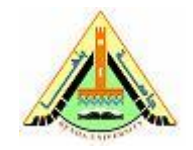

Q1. Mention some of the image formats supported by MATLAB as well as their recognized extensions

Q2. Show how to use the following MATLAB functions:

- o Imread
- o Imwrite
- o Size
- o Imshow
- o Figure
- o Iminfo

Q3. List various numeric data classes supported by MATLAB for representing pixel values

Q4. Write a statement to covert from an array (A) of class double to an array (B) of class unit8. What is the impact of this conversion?

Q5. Name and describe the image types supported by MATLAB.

Q6. Having a unit8 image, explain the following MATLAB statements:

- $\circ$  G=im2bw(f,T)
- $\circ$  G=im2bw(f)

Q7. Having the row vector  $V = [2,4,6,8,10]$ , give the output of the following statements:

- $O$   $V1 = V(2:4)$  $O$  V2 = V(3:end)
- $O$  V3 = V(1:2:end)

Q8. Having the an array A =  $[1 2 3; 4 5 6; 7 8 9]$ , give the output of the following statements:

\n- ○ 
$$
A1 = A(:,2)
$$
\n- ○  $A2 = A(3,:)$
\n- ○  $A3 = A(1:3, 1:2)$
\n